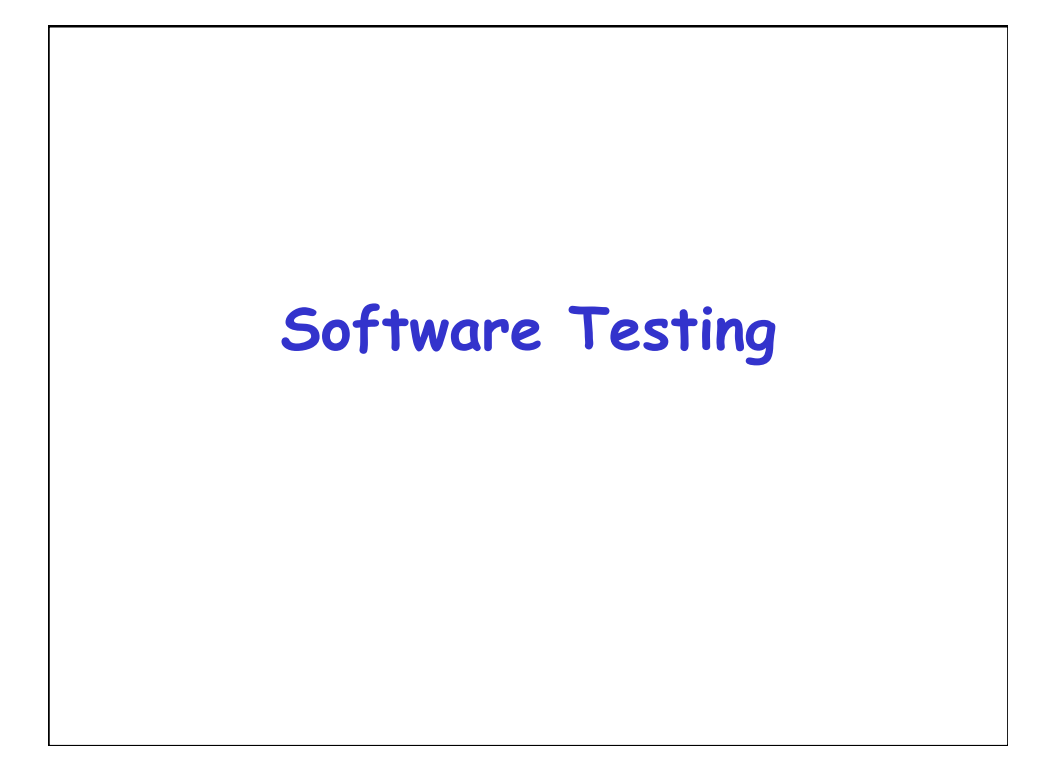

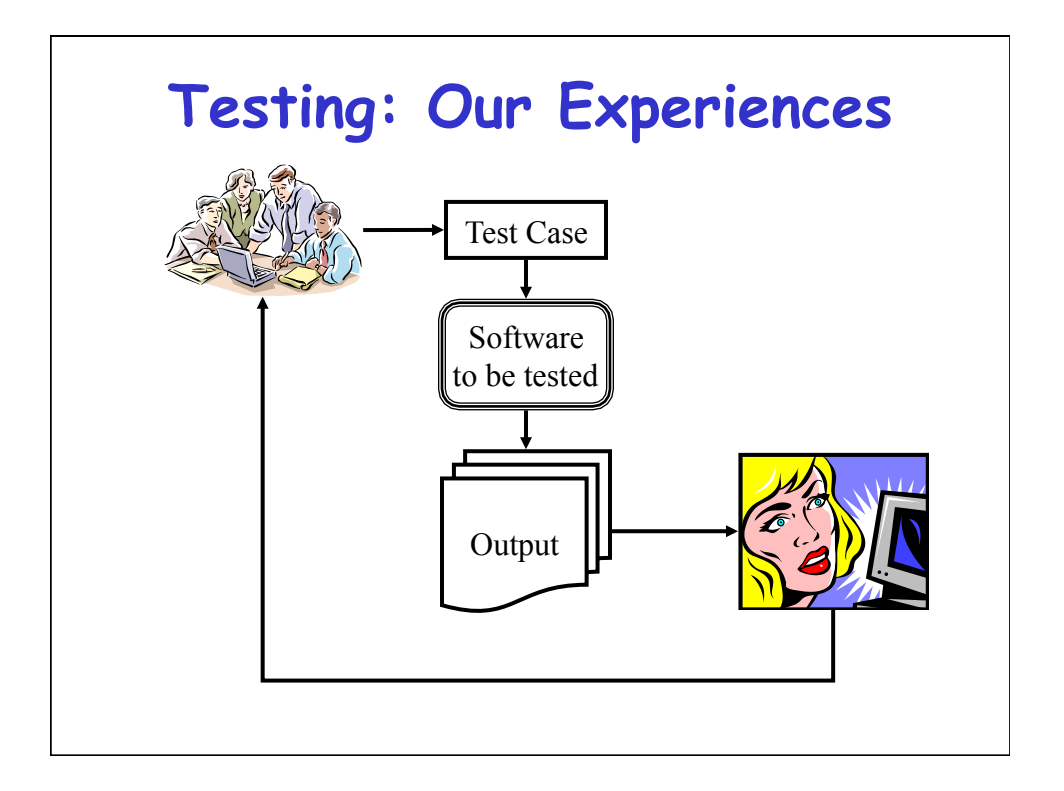

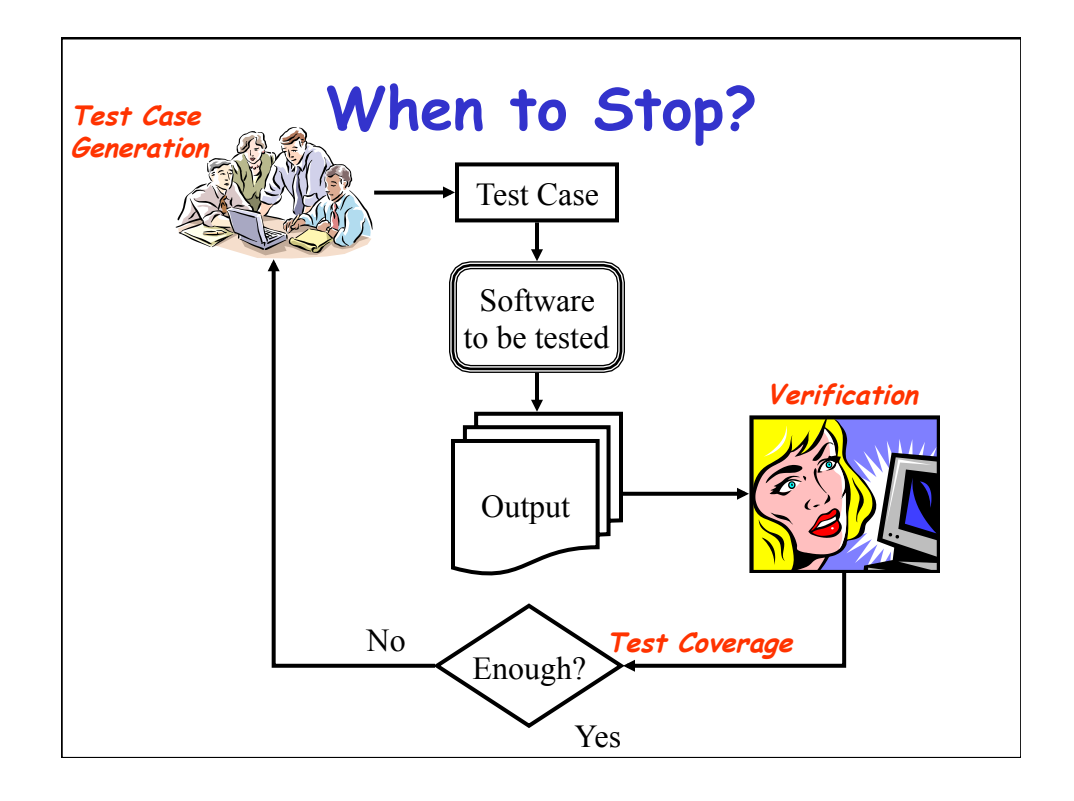

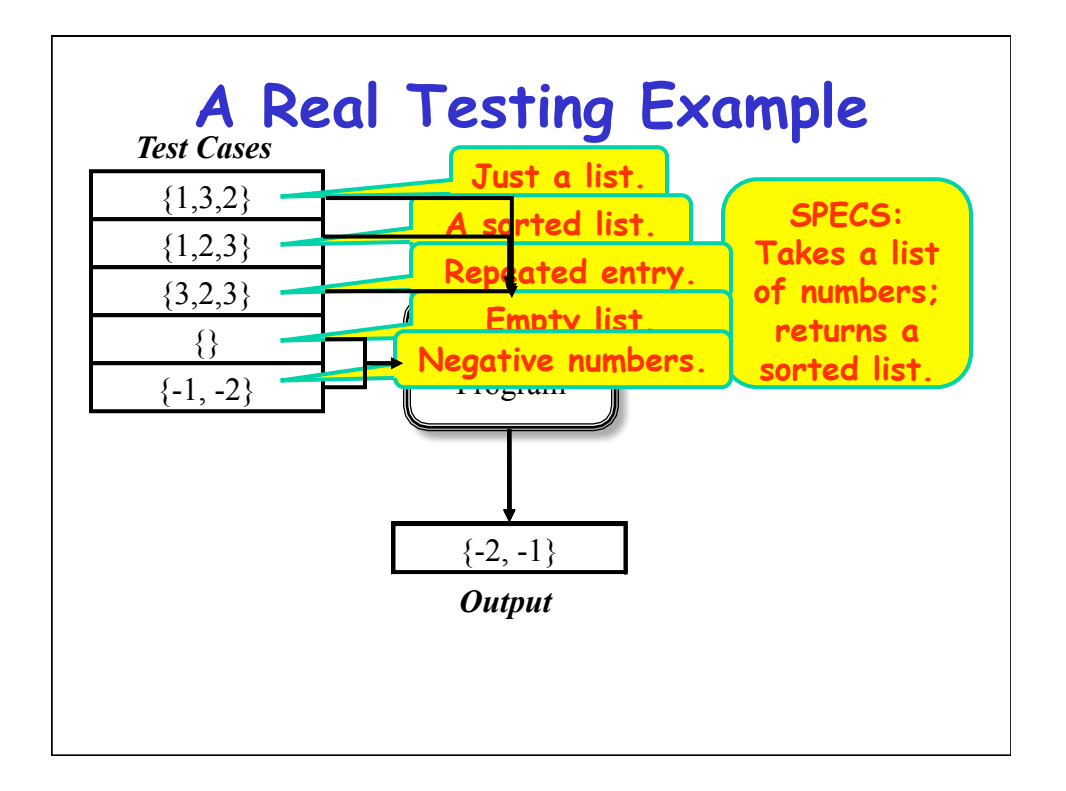

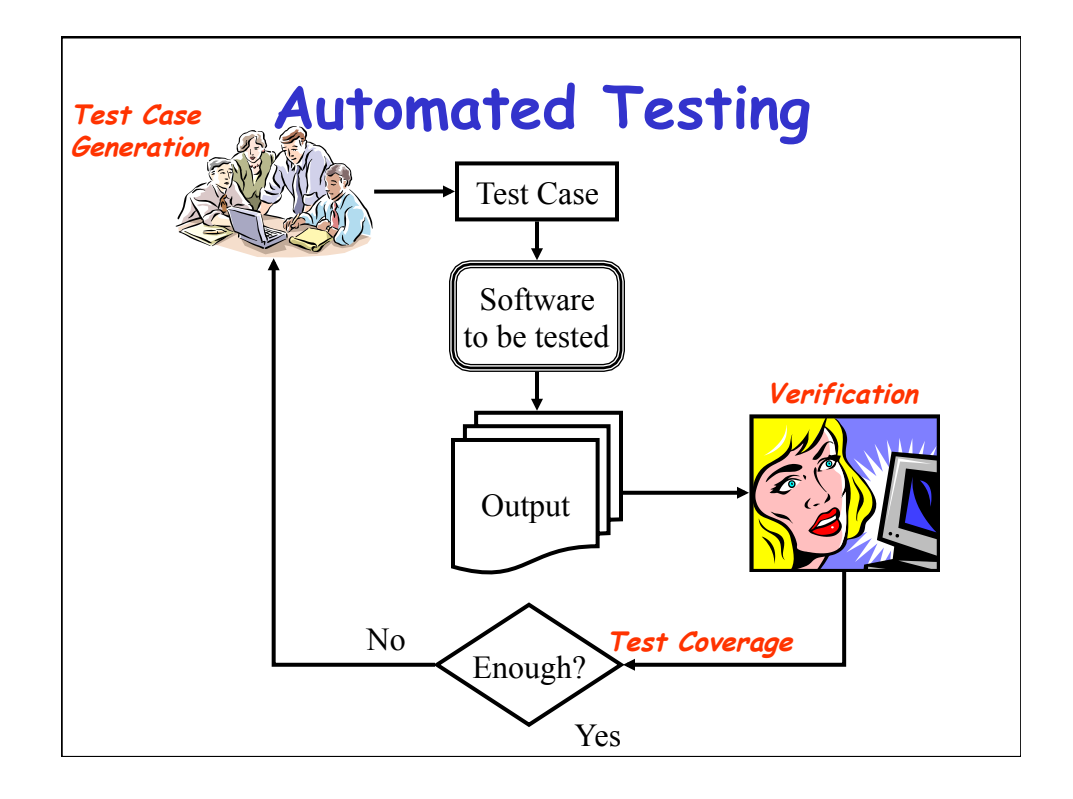

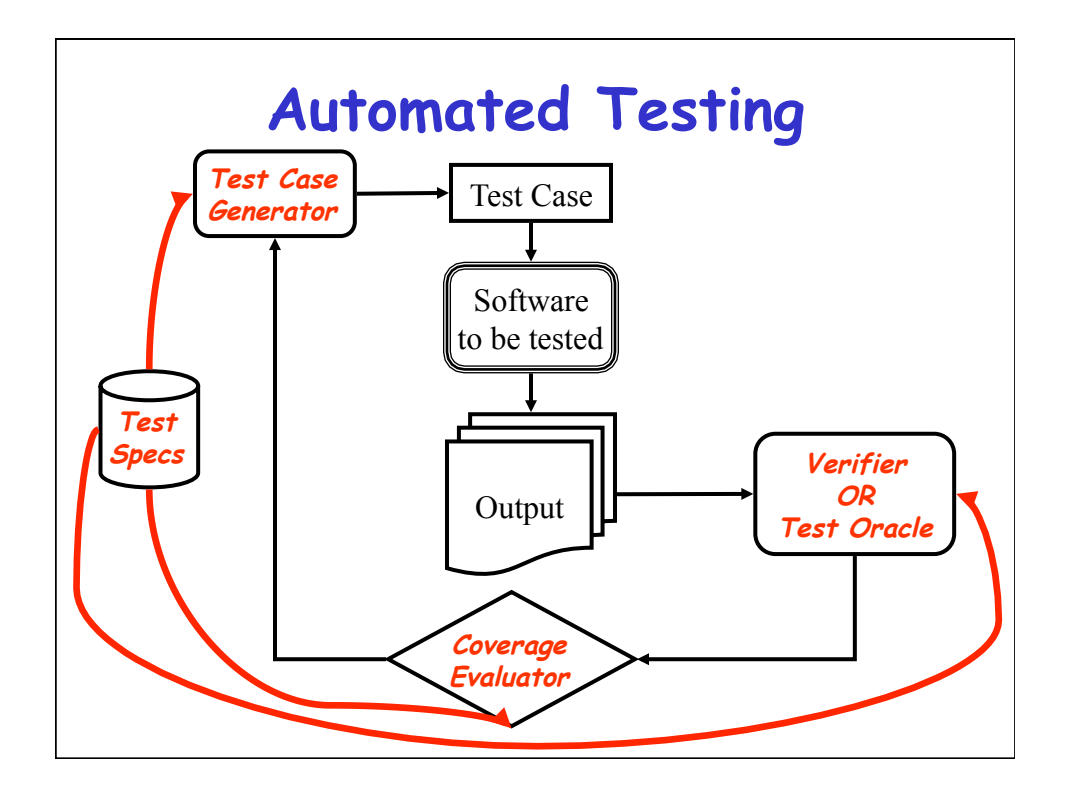

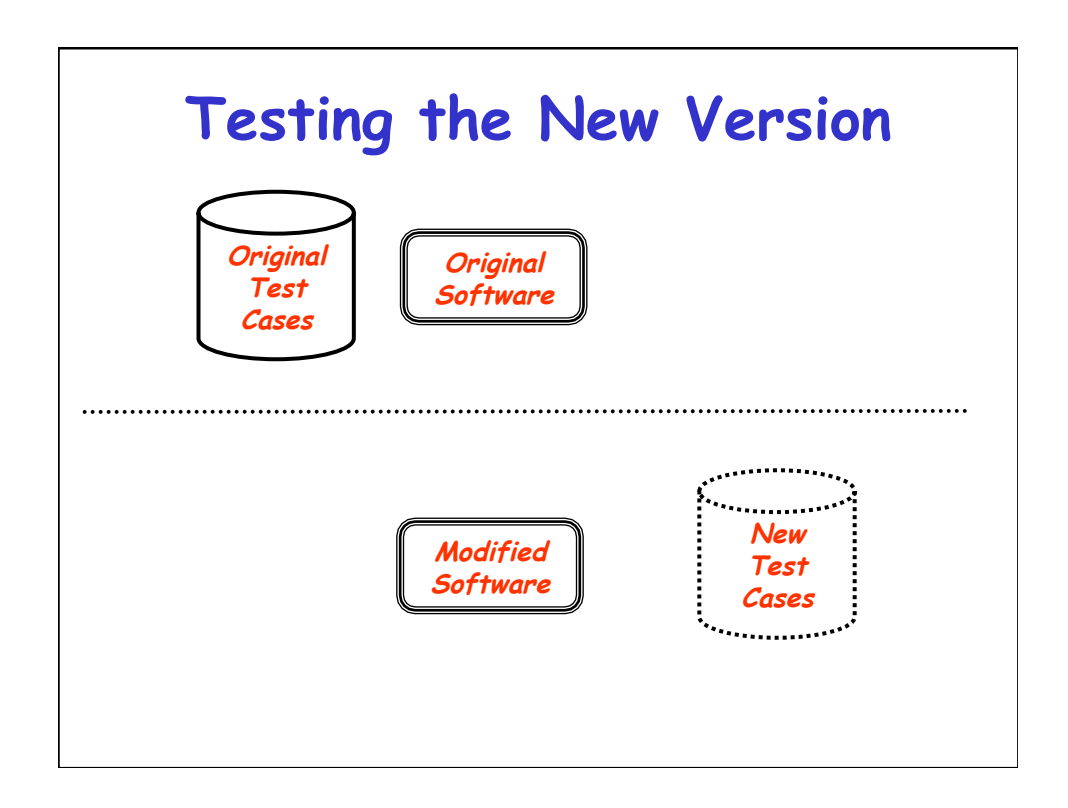

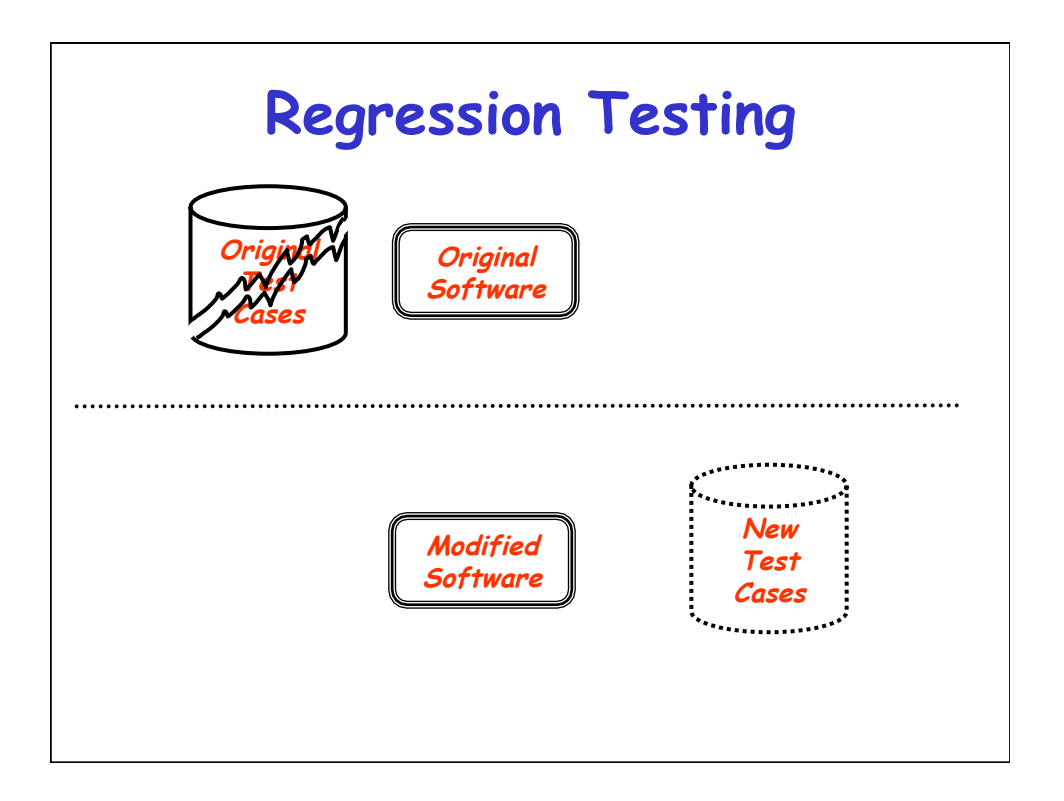

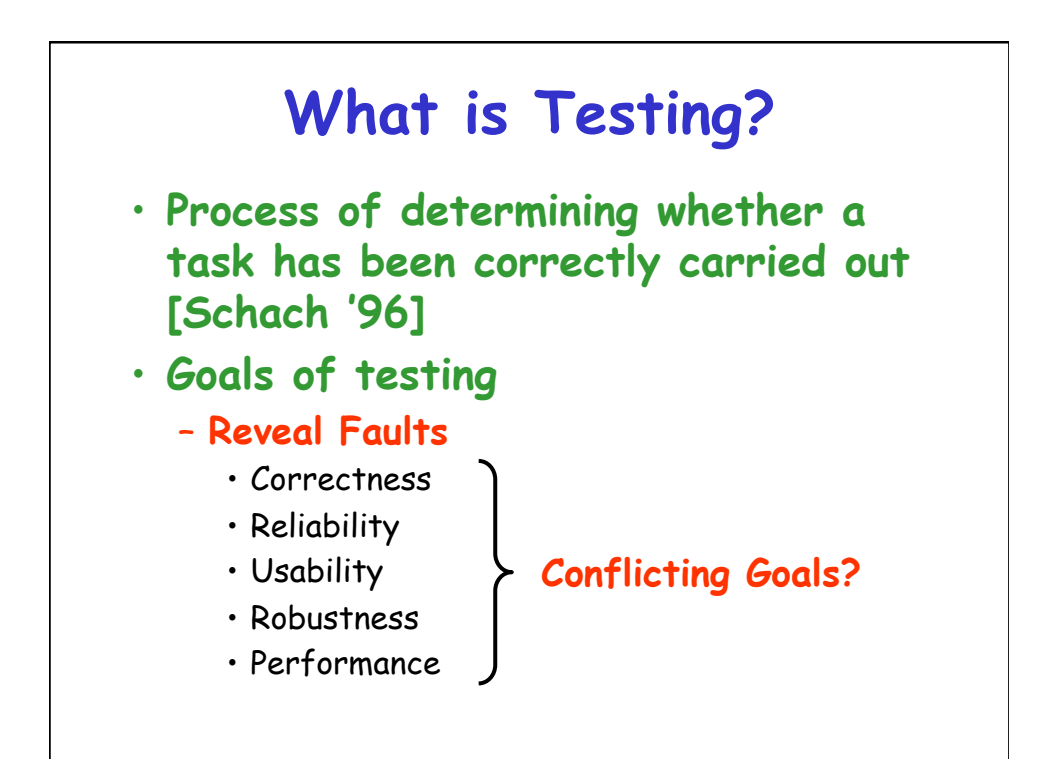

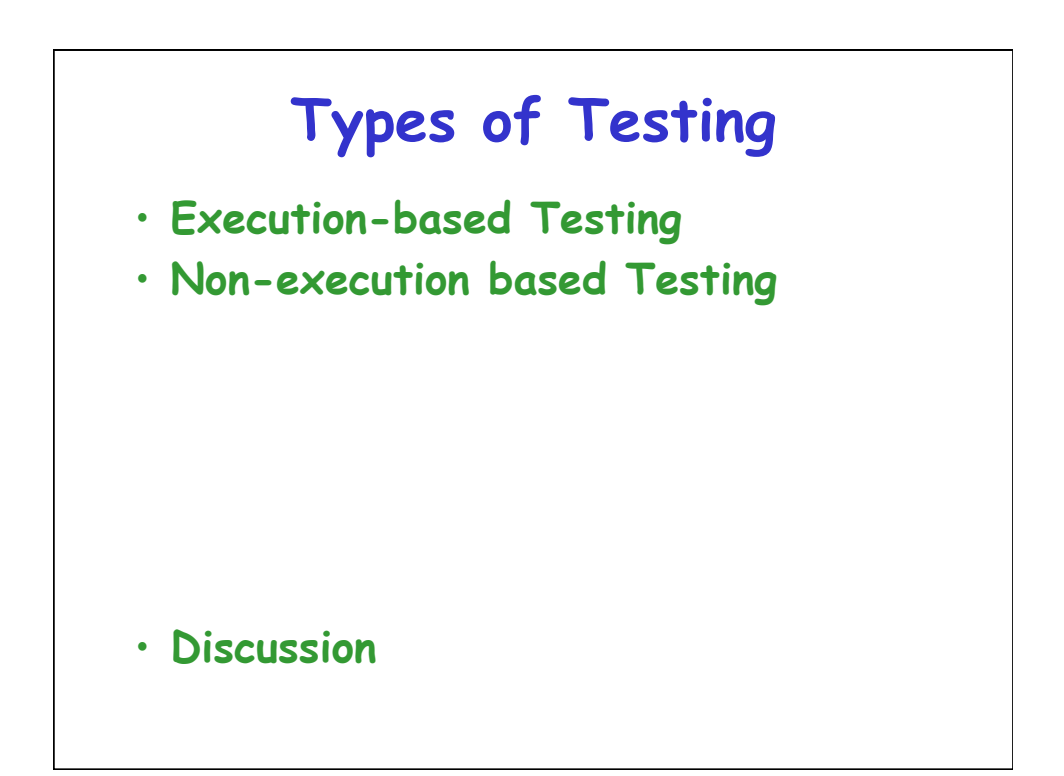

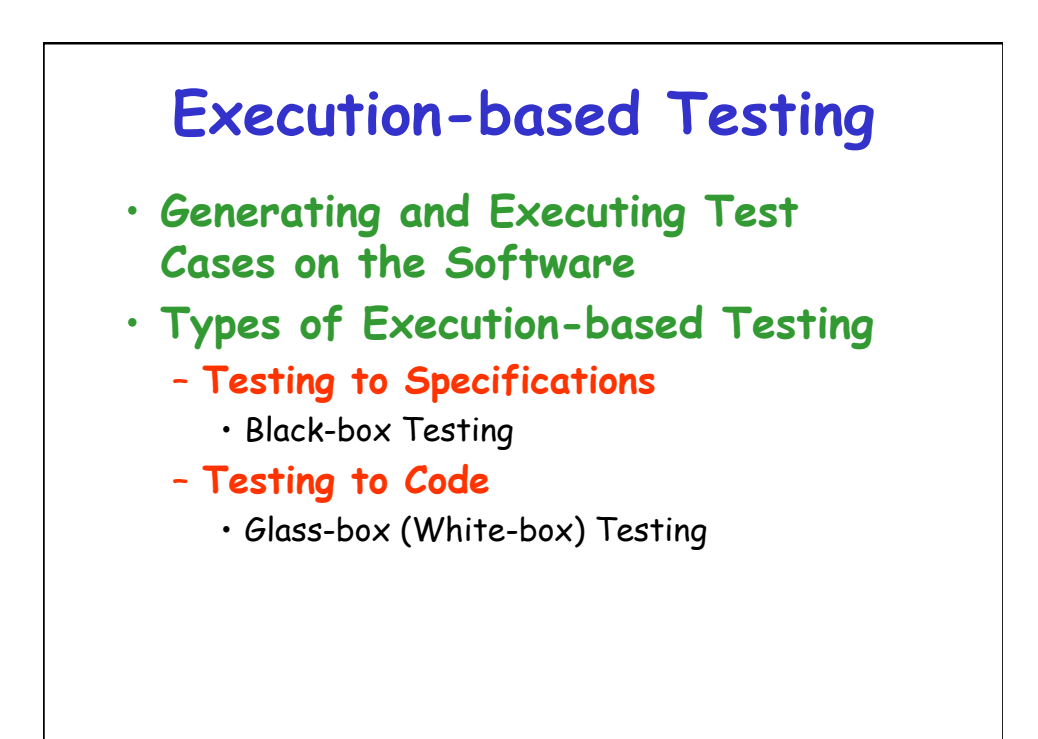

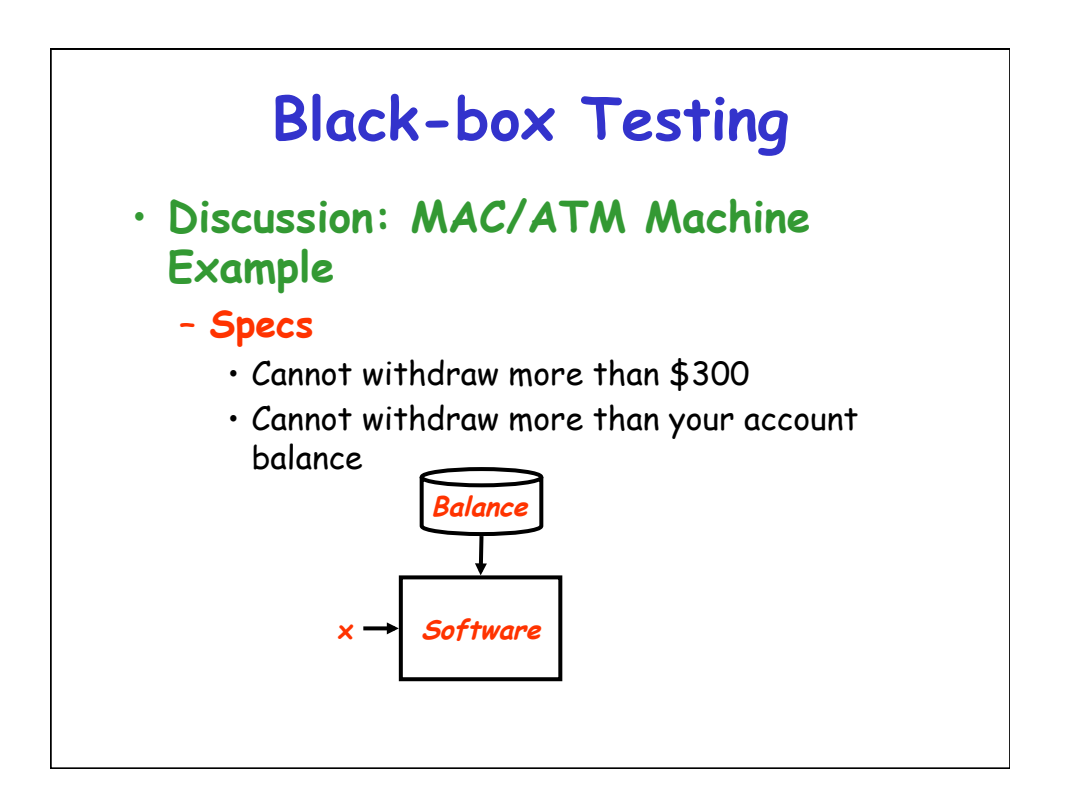

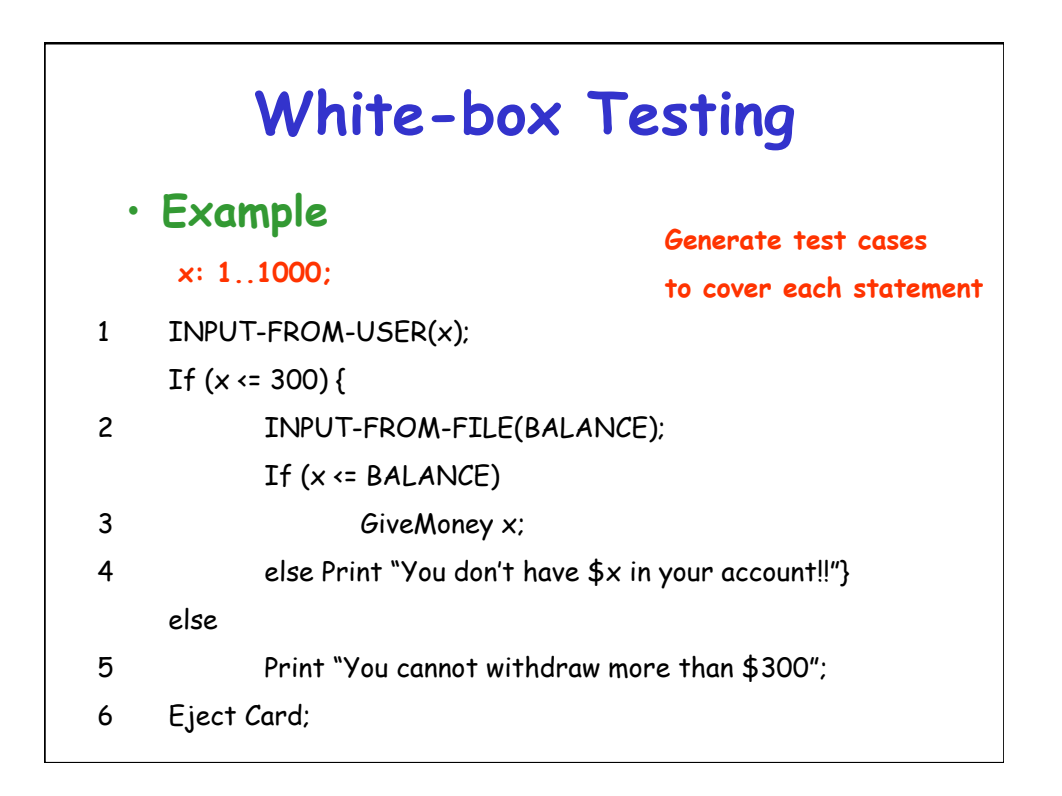

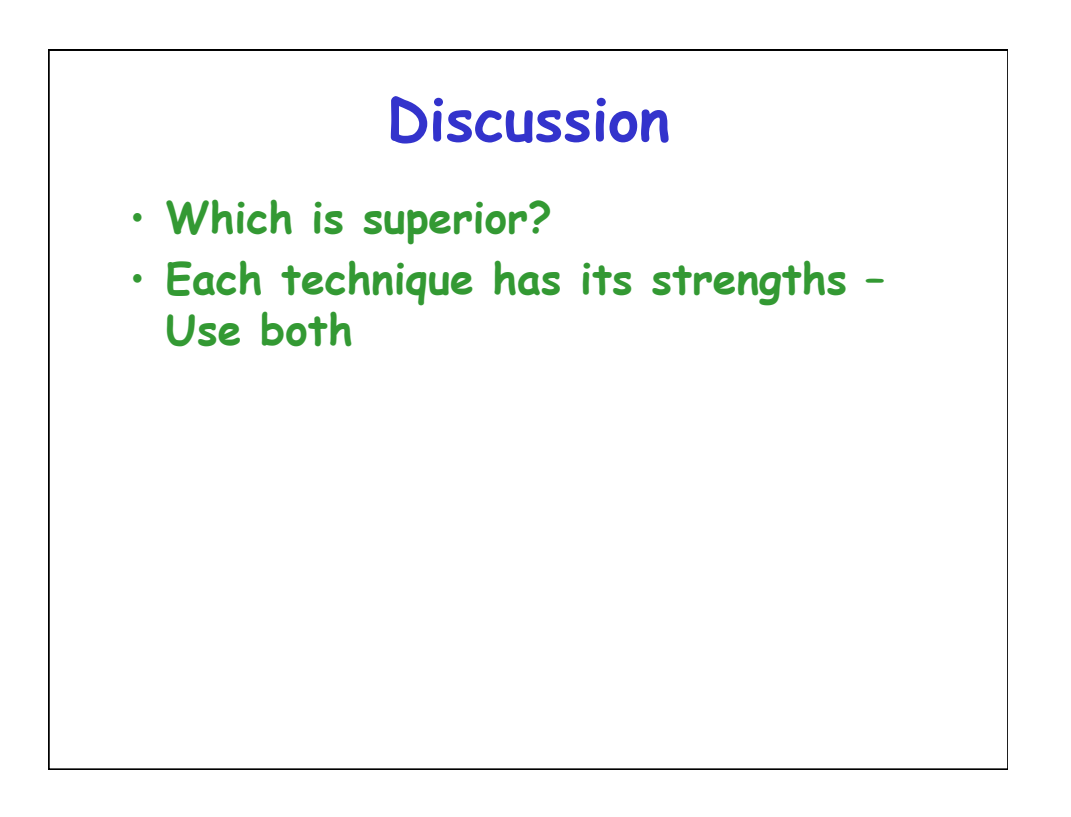

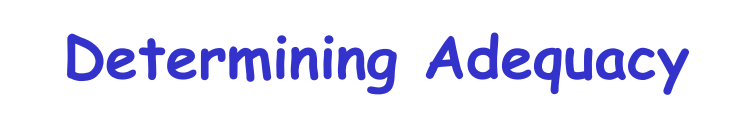

- **Statement coverage**
- **Branch coverage**
- **Path coverage**
- **All-def-use-path coverage**

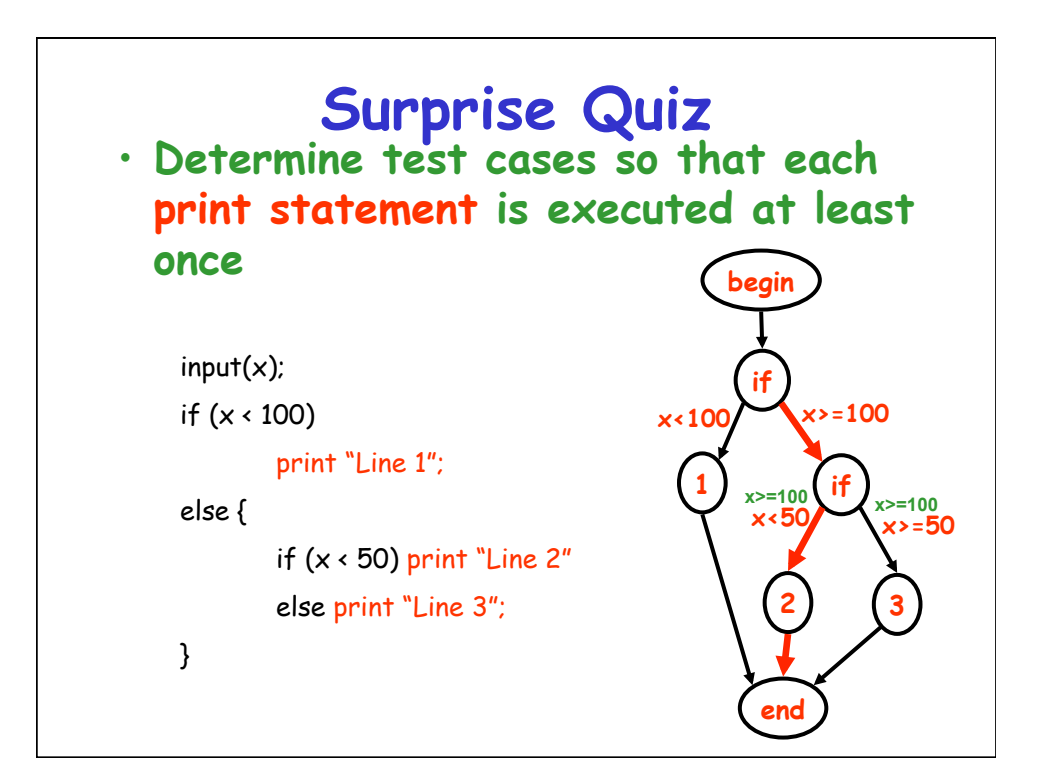

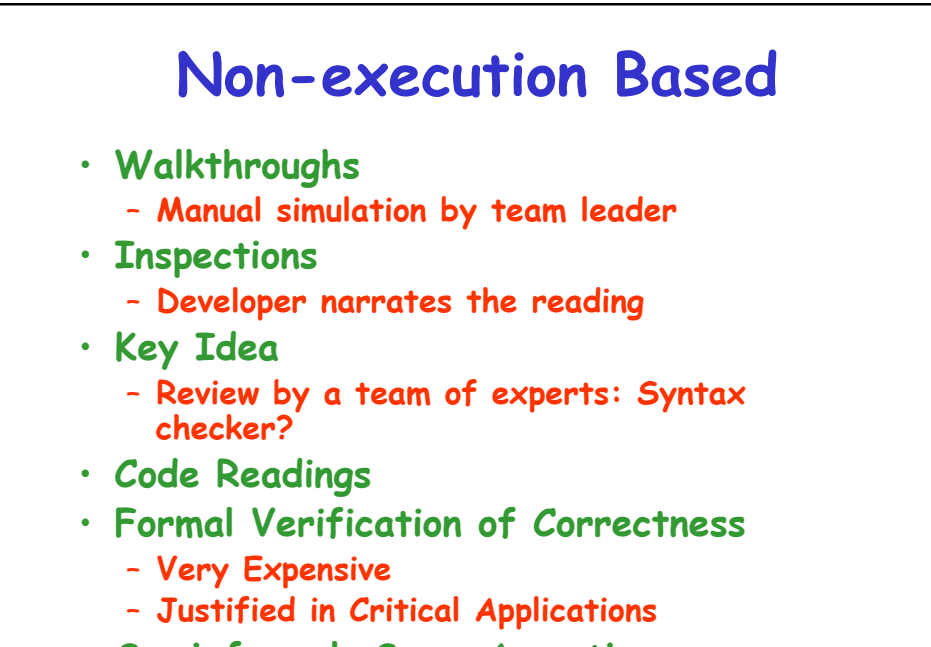

• **Semi-formal: Some Assertions** 

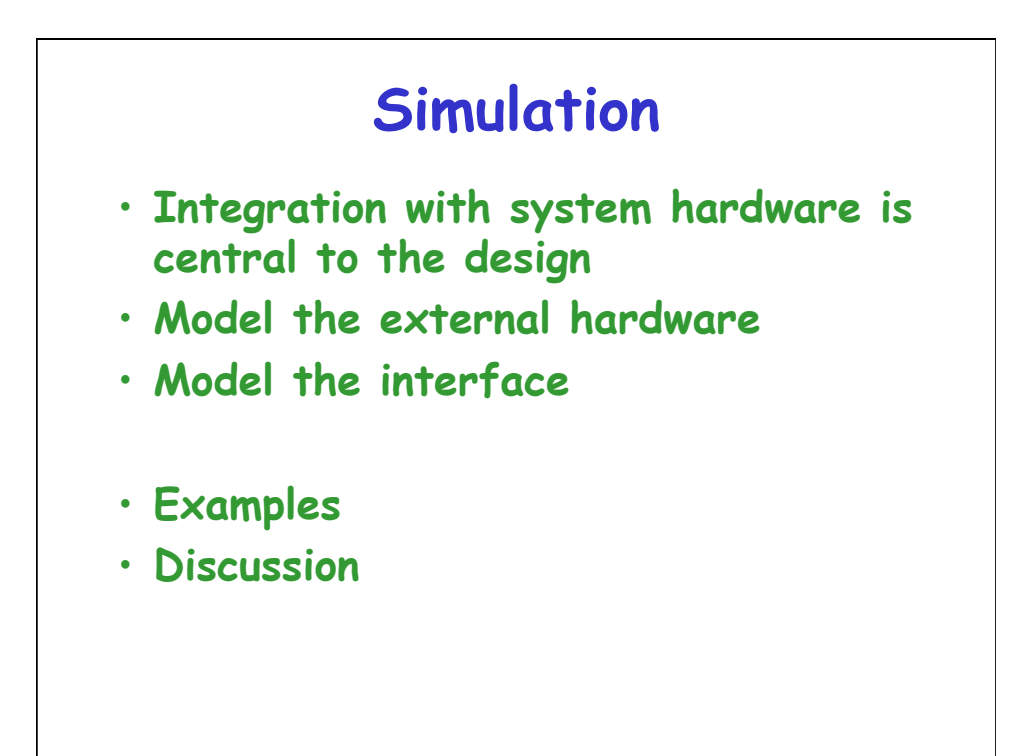

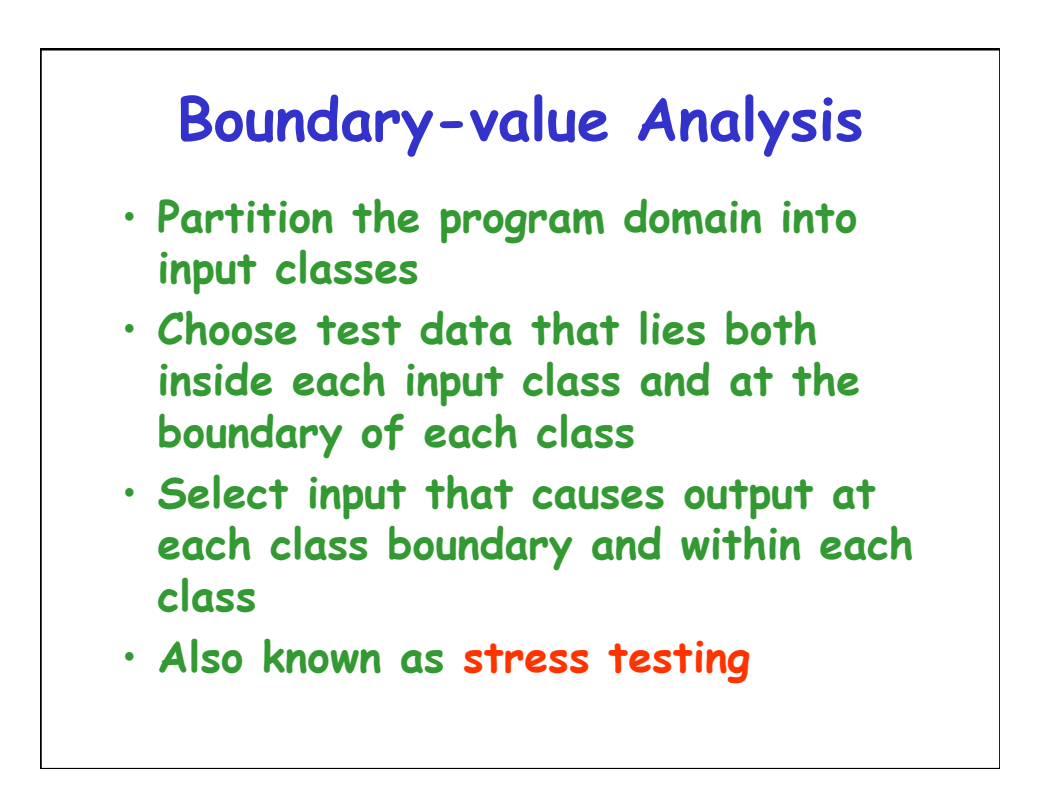

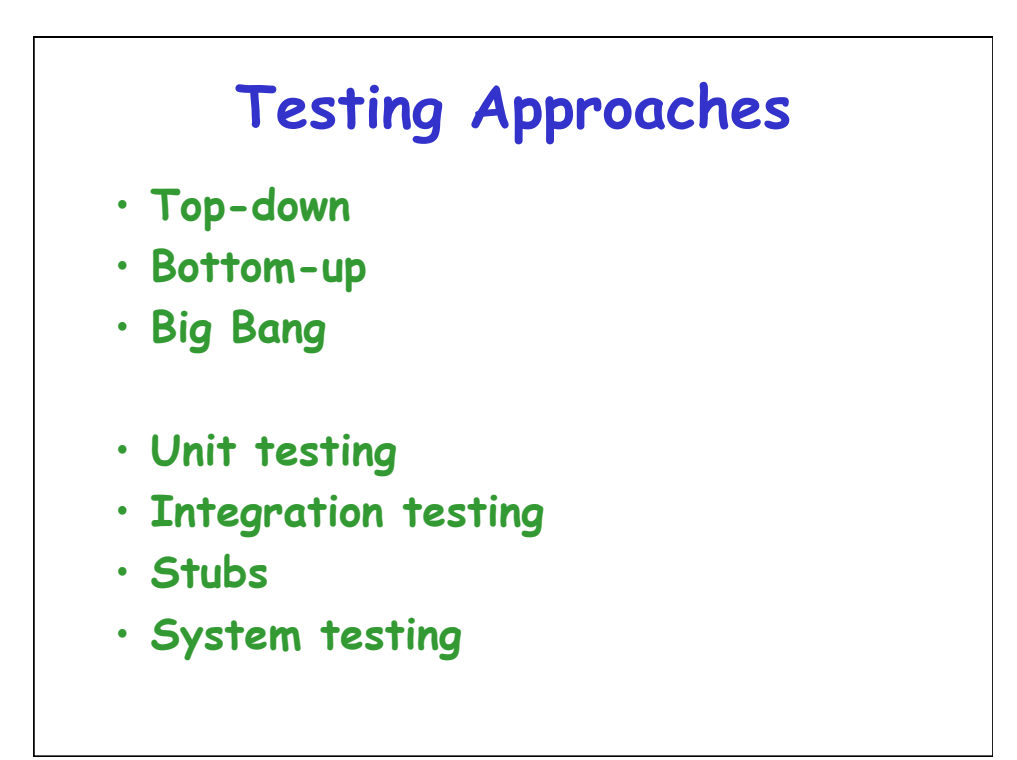

## **Mutation Testing**

- **Errors are introduced in the program to produce "mutants"**
- **Run test suite on all mutants and the original program**

## **Test Case Generation**

- **Test Input to the Software**
- **Some researchers/authors also define the test case to contain the expected output for the test input**

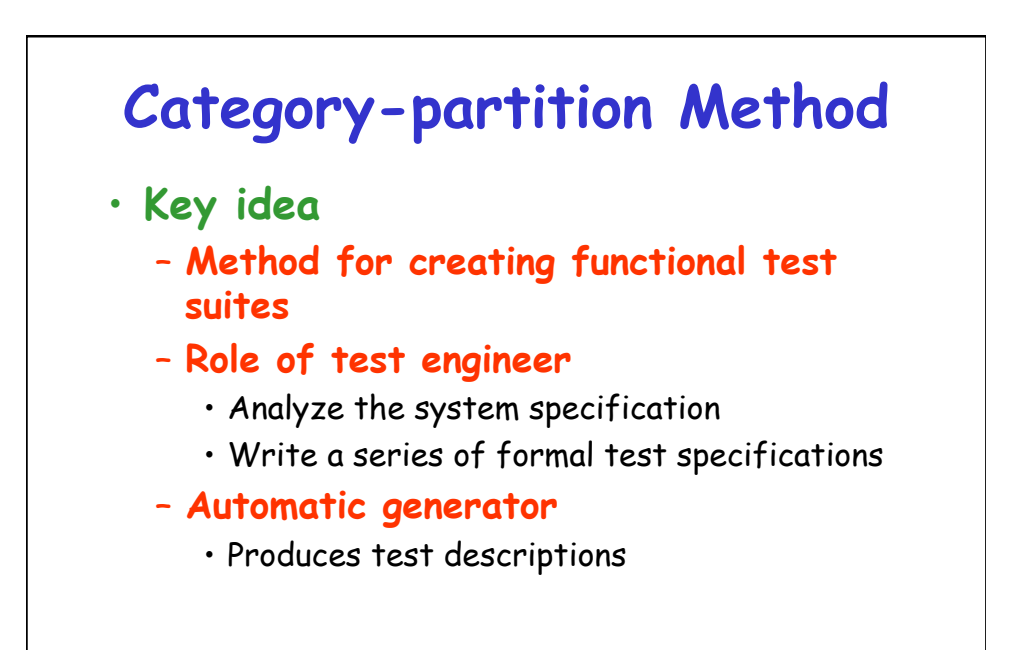

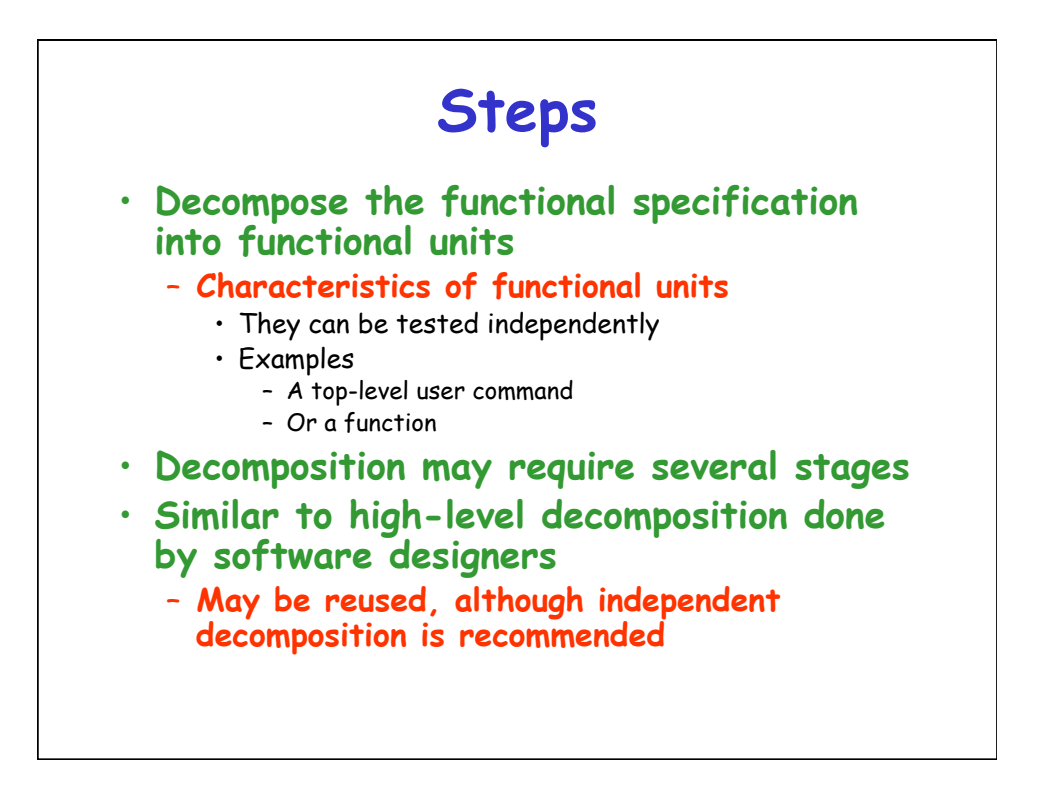

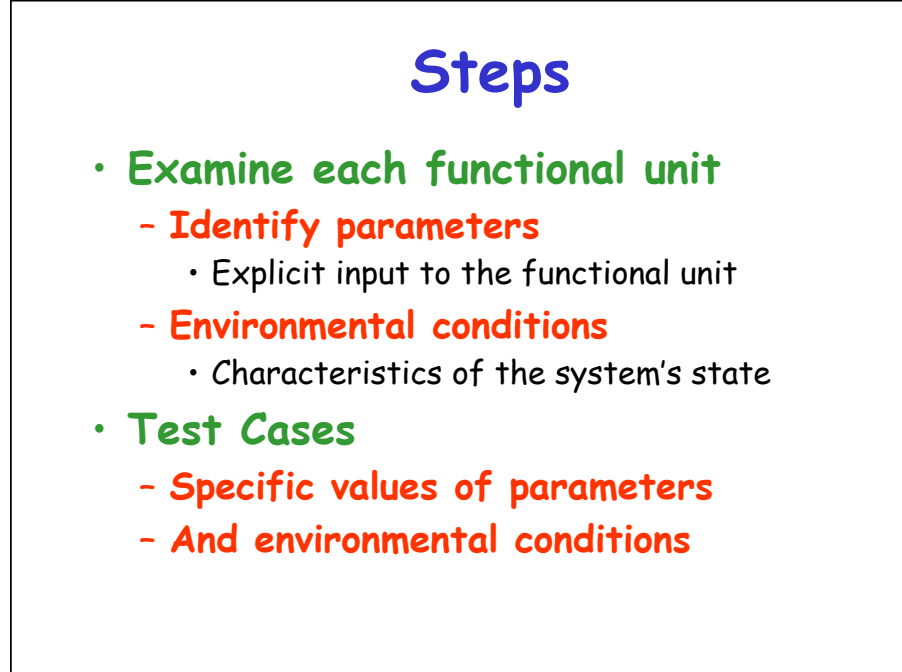

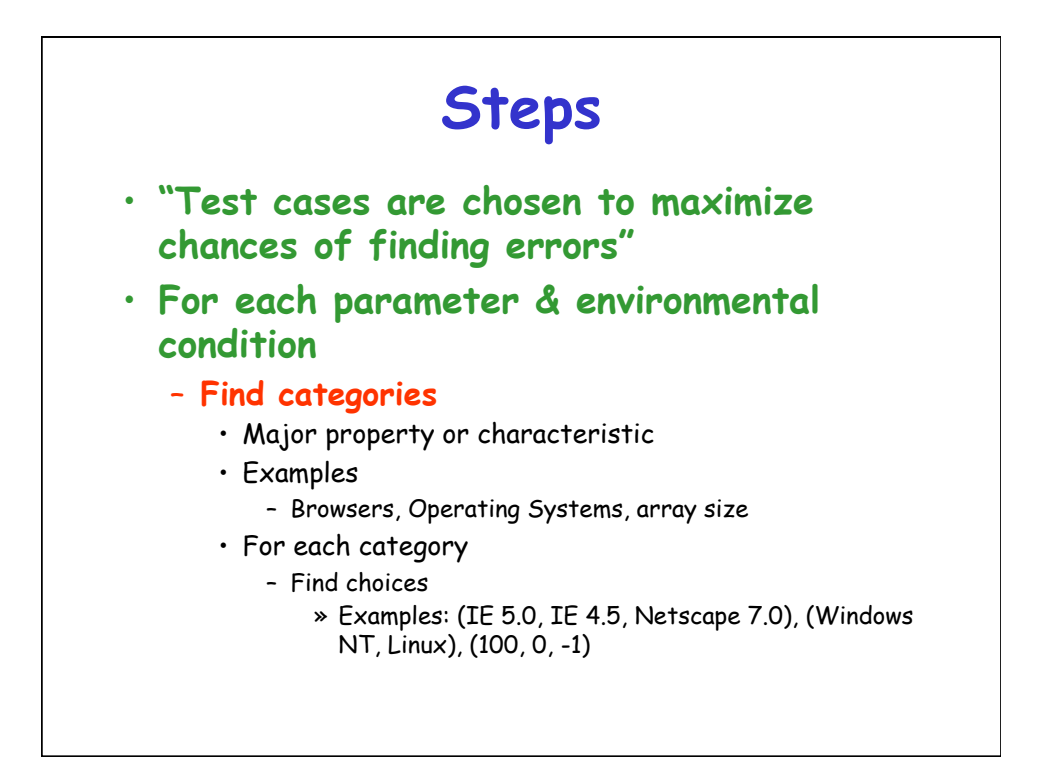

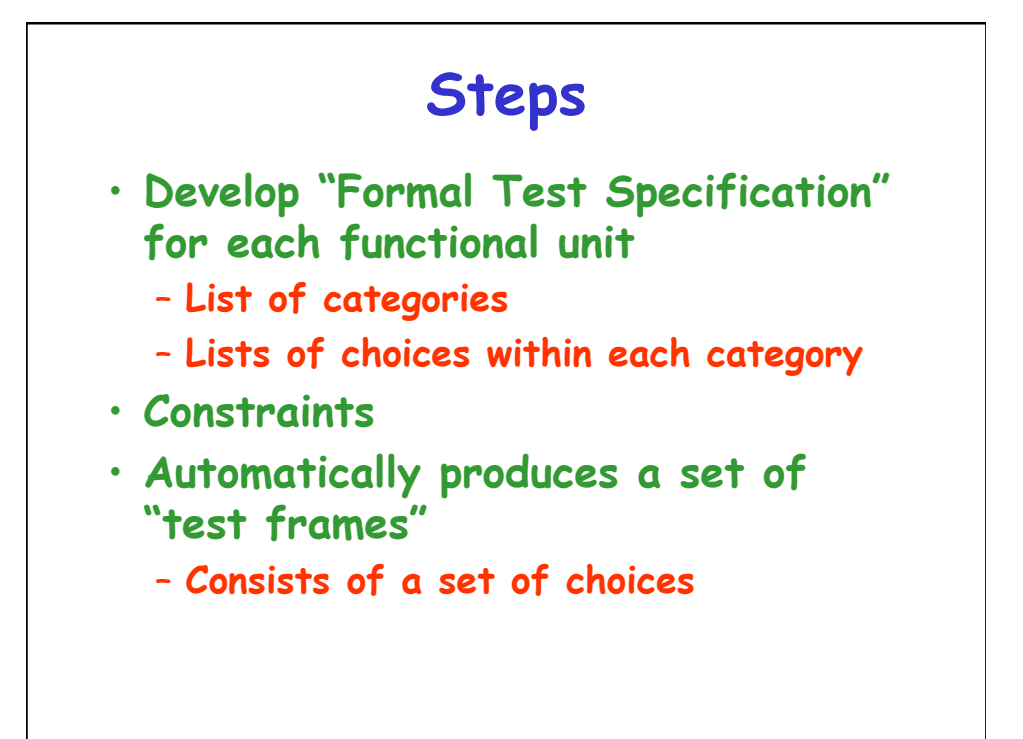

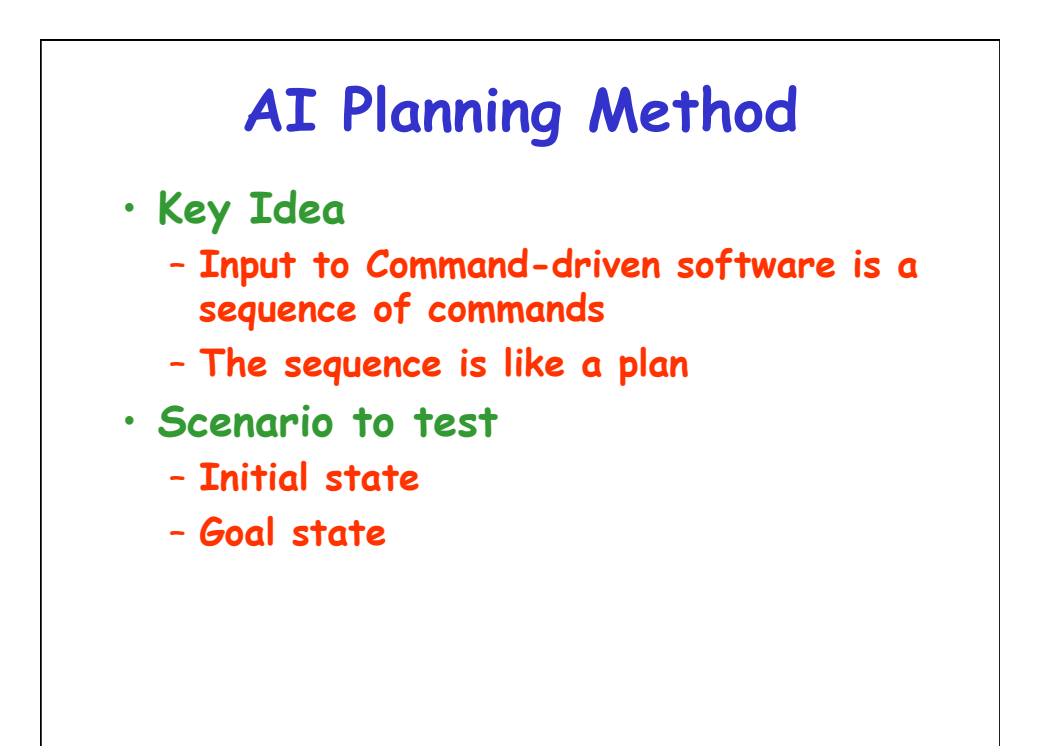

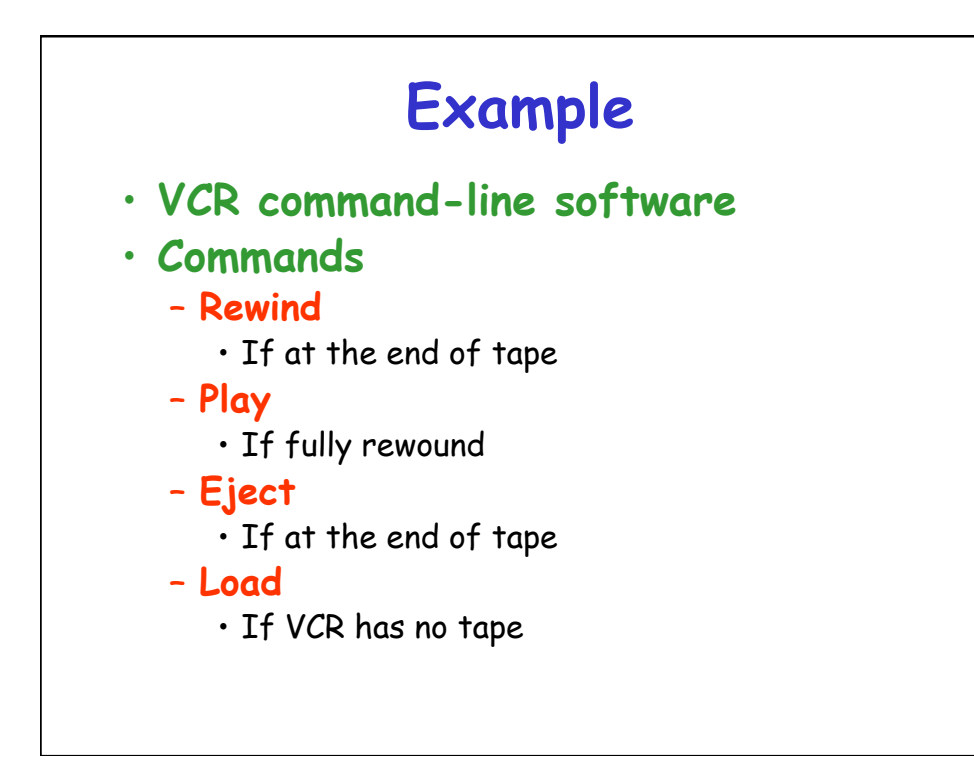

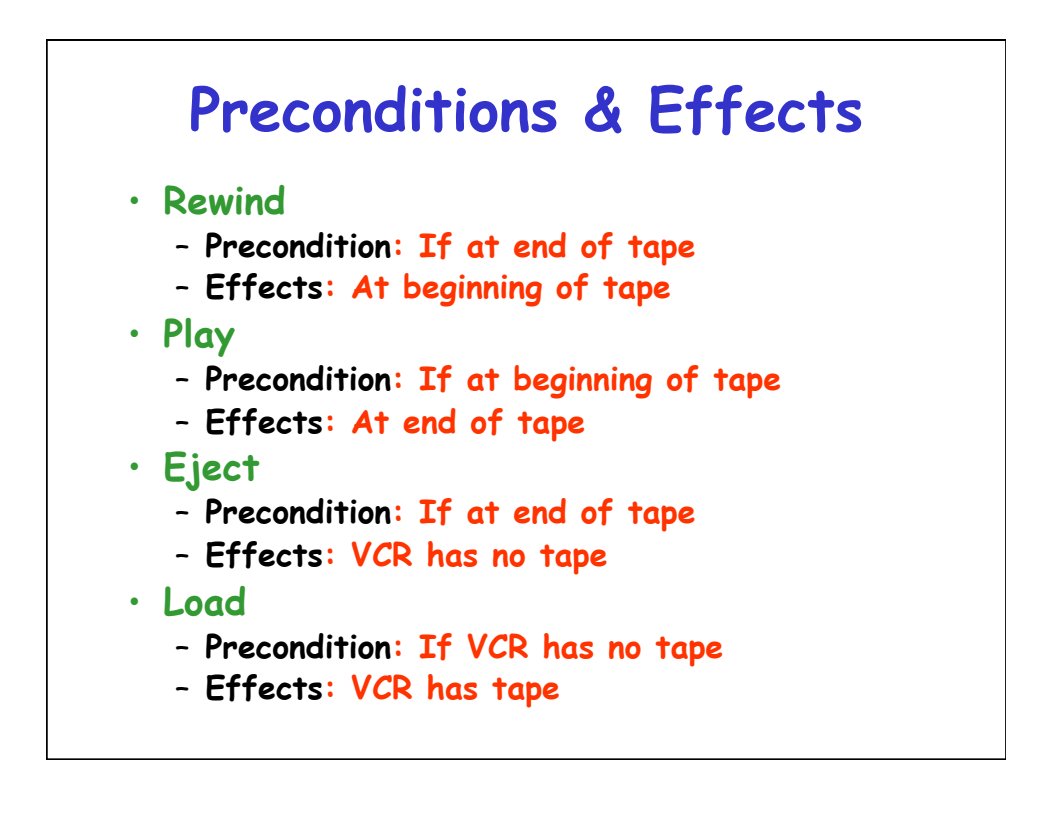

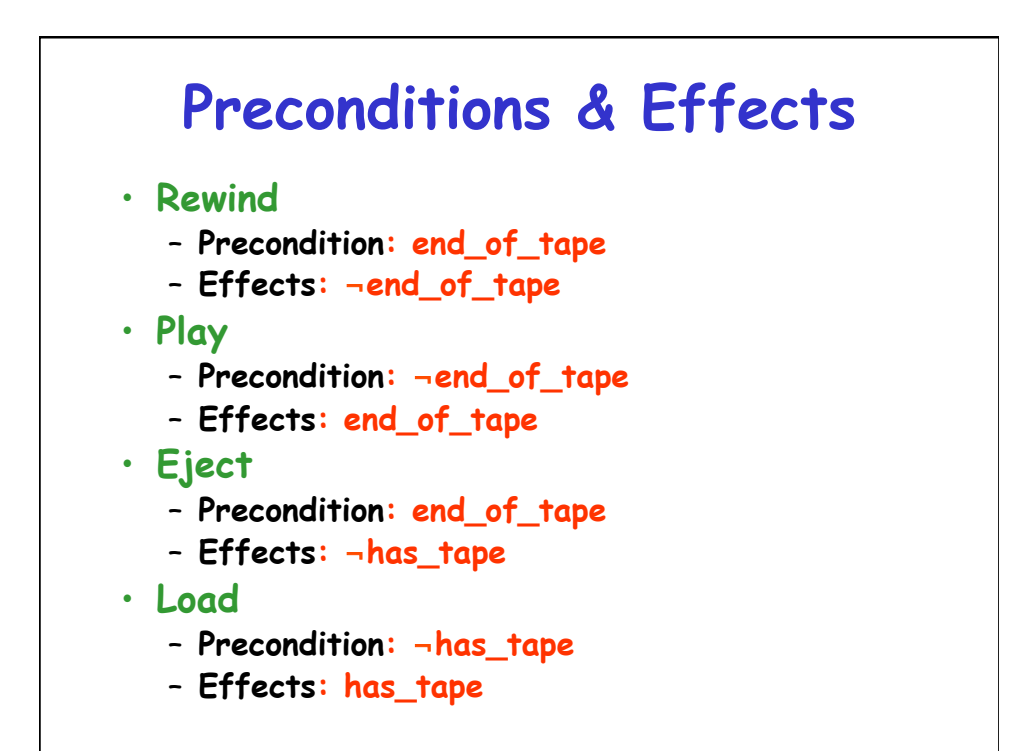

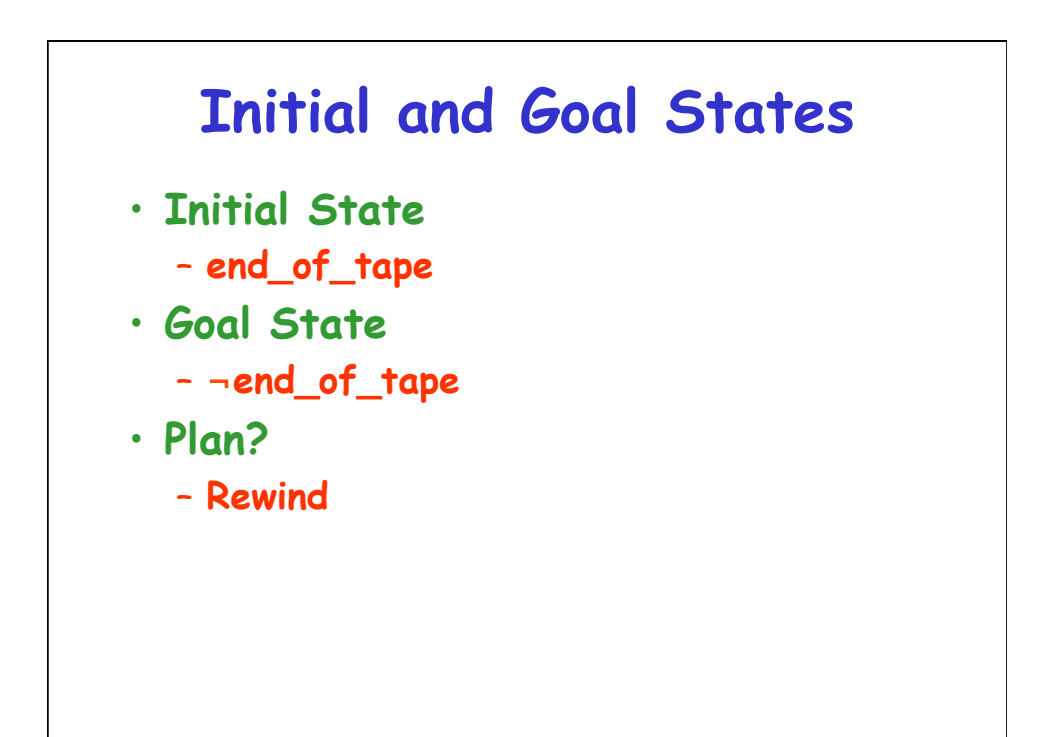

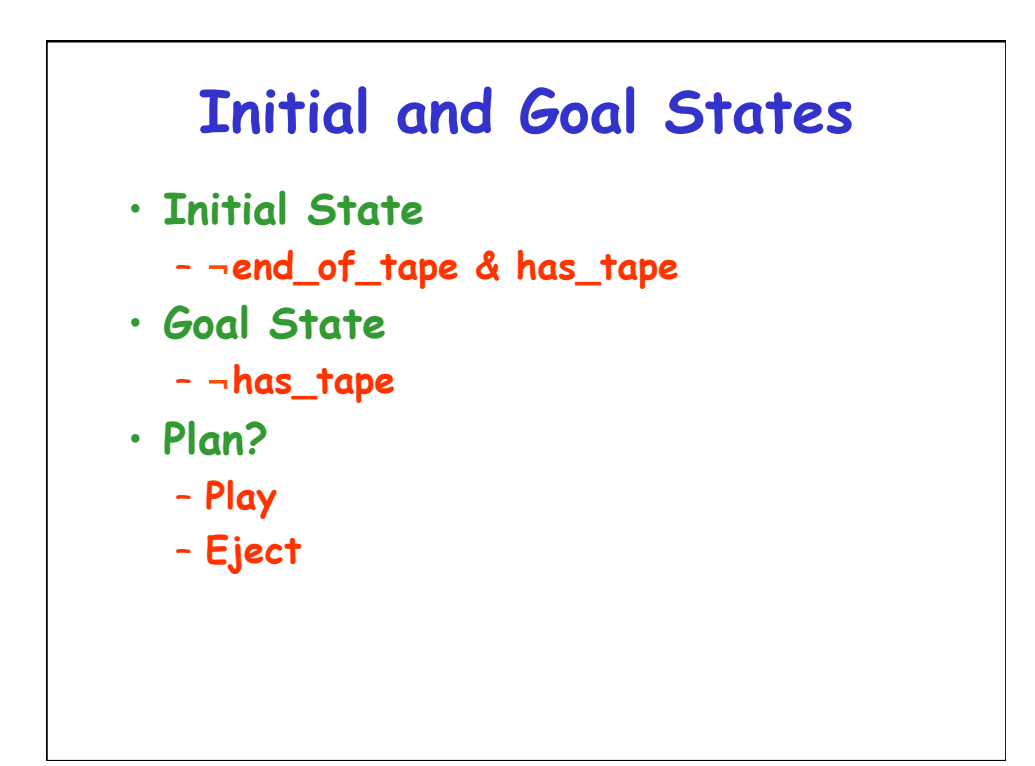

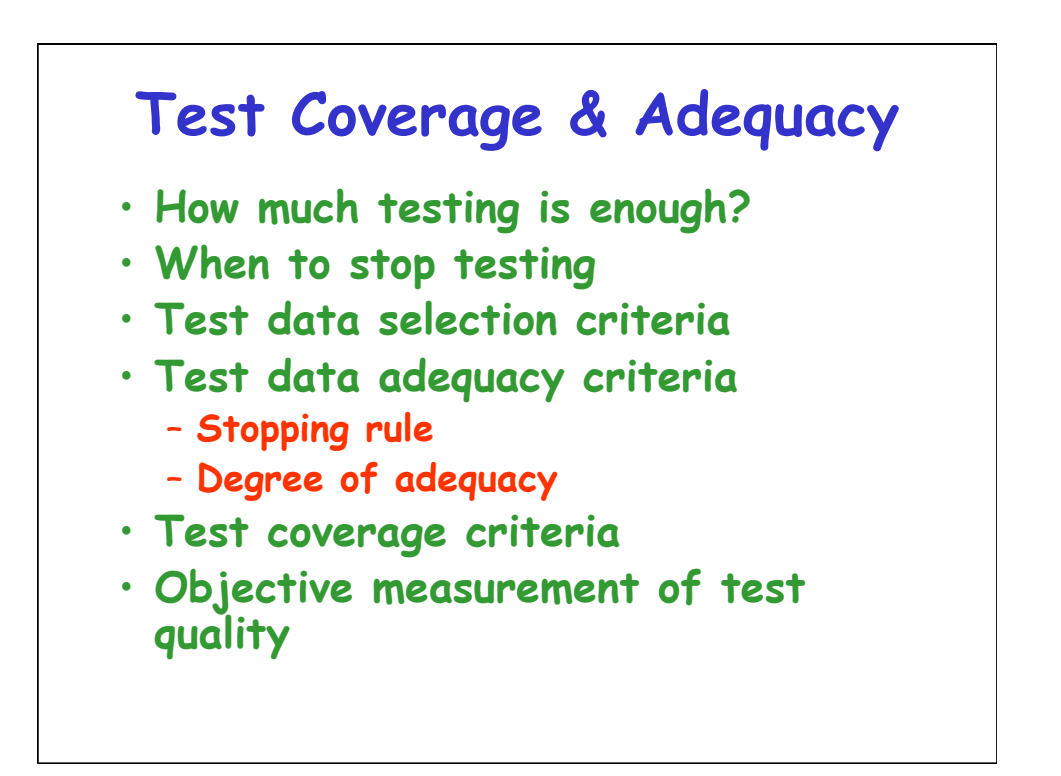

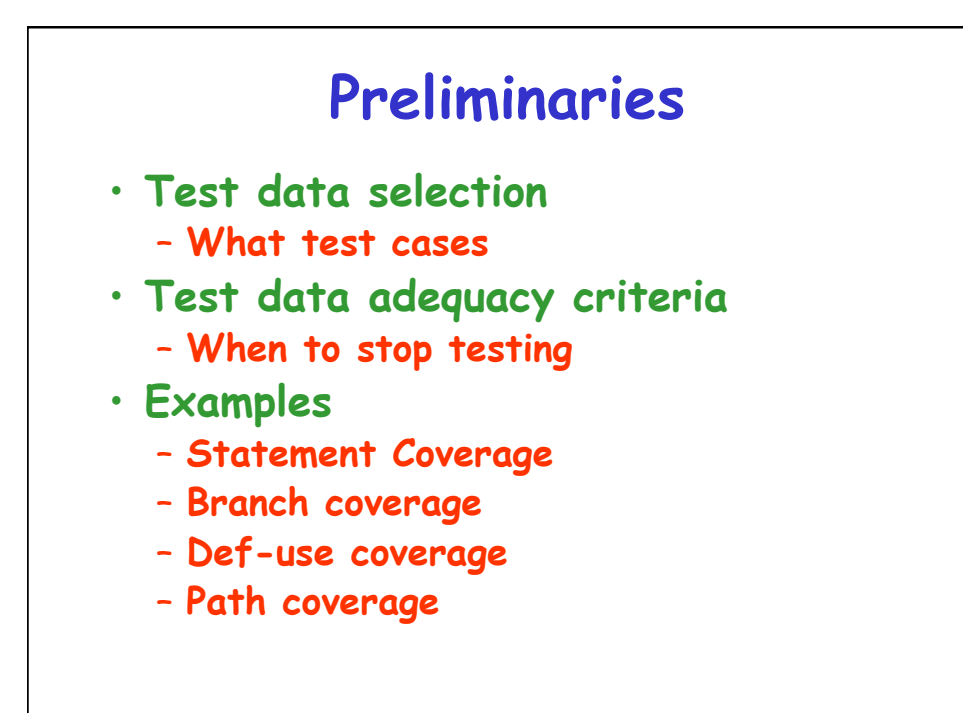

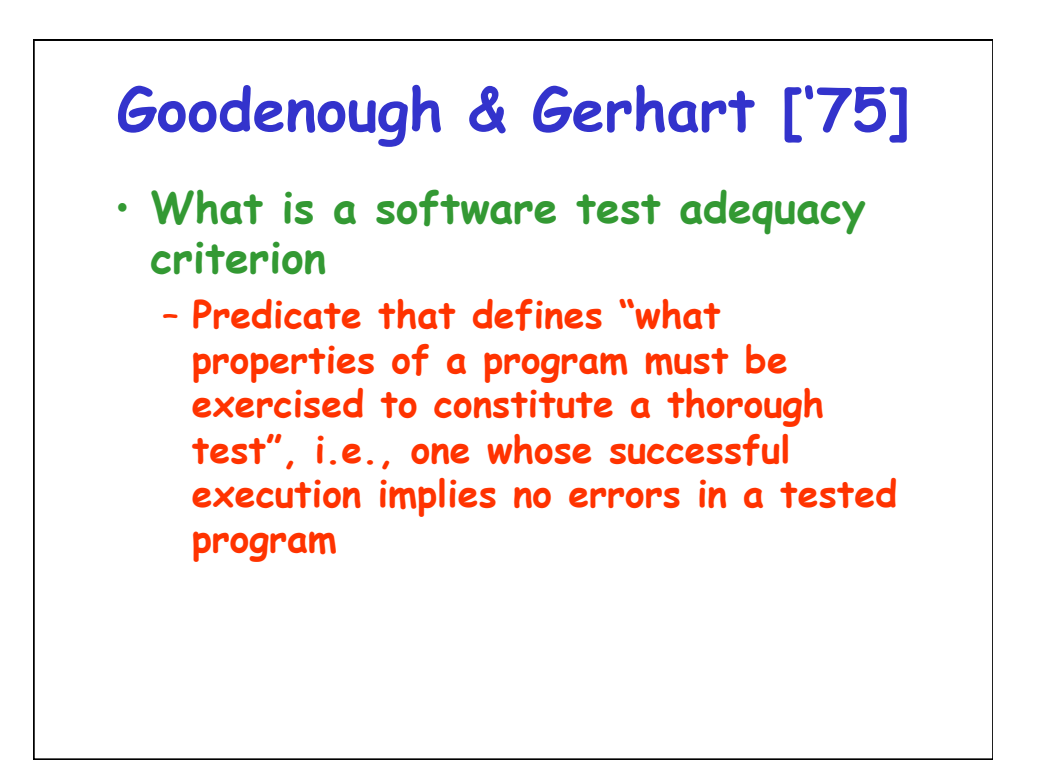

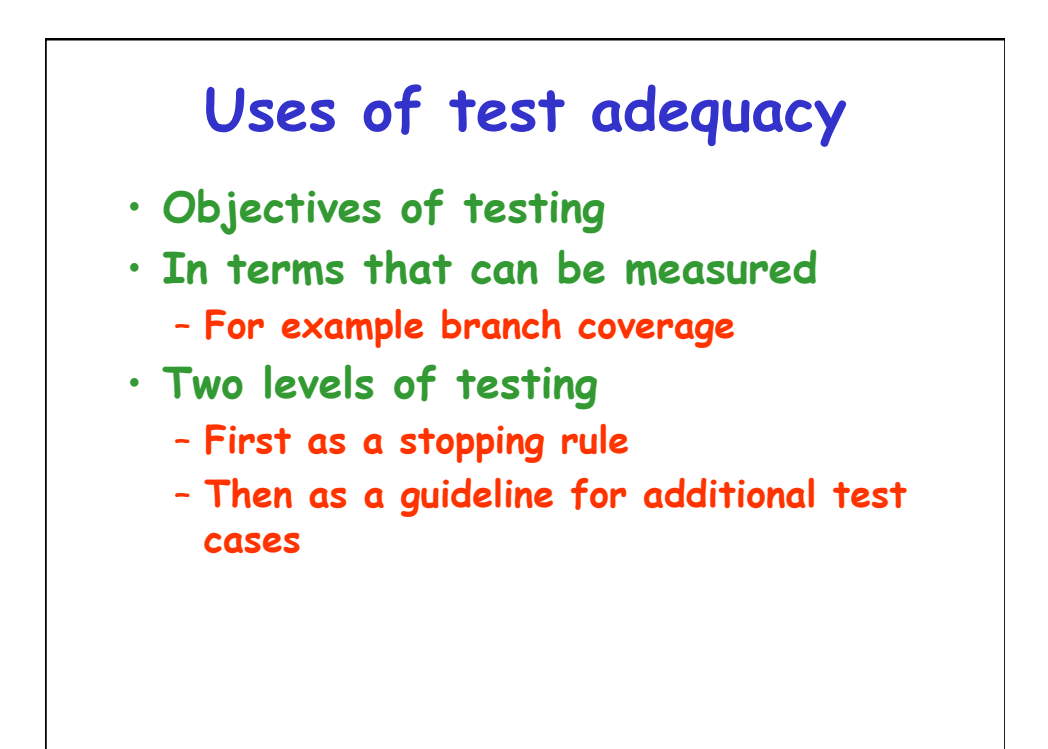

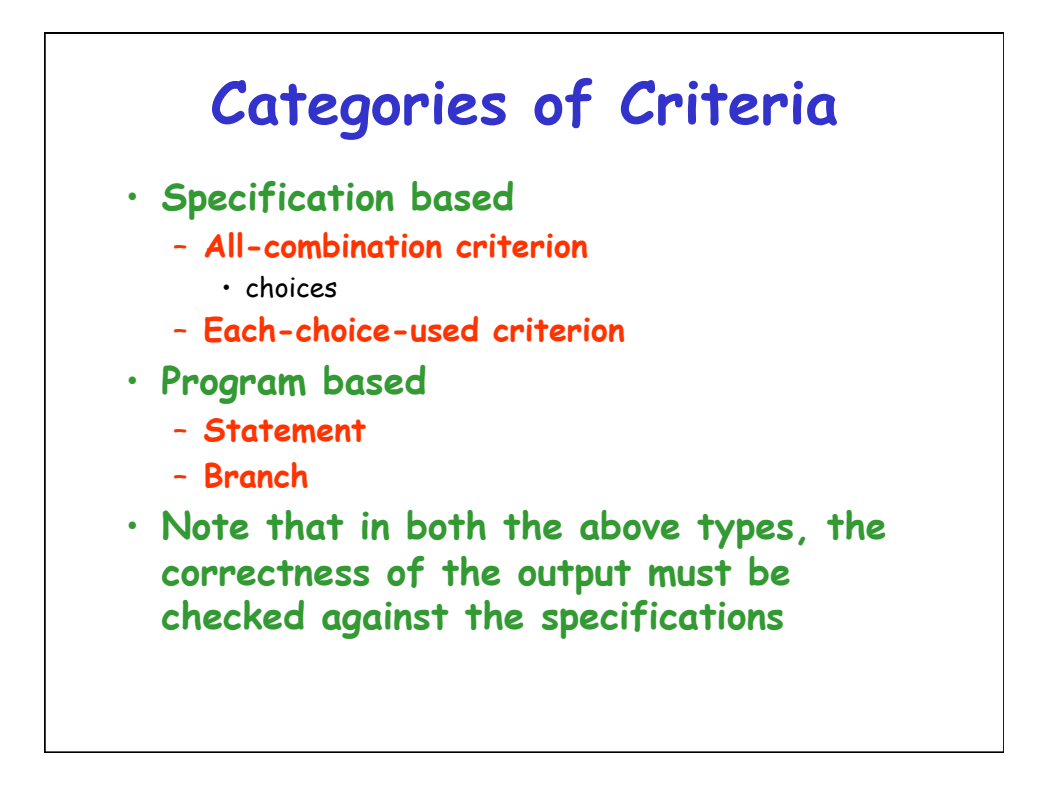

## **Others**

- **Random testing**
- **Statistical testing**
- **Interface based**